### **X3DOM An Overview and Examples**

WebGL Seminar, 7.1.2011 Tampere University of Technology

#### **Jaakko Salonen**

Tampere University of Technology Hypermedia Laboratory

1

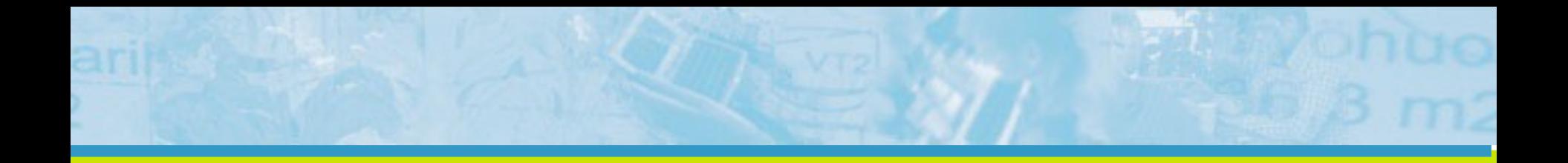

### Introduction

### **X3DOM – Purpose and High-level Overview [1]**

- Experimental open source framework and runtime for X3D
	- The library is written in JavaScript
	- Implementation was initially done for discussing integration of HTML5 and declarative 3D content
- **Goal** 
	- To have a live X3D scene that can be manipulated through HTML DOM
	- No plugins required when WebGL support is available

#### **Background - X3D**

- "A royalty-free open standards file format and run-time architecture to represent and communicate 3D scenes and objects using XML"<sup>[2]</sup>
- An analogy: X3D is to 3D what SVG is to 2D (at least could be)
- A very extensive set of specifications that creates a modular architecture with layered "profiles" [2]
- X3D Baseline Profiles: [2]
	- Interchange (geometry, texturing, basic lighting, animation)
	- Interactive (basic interaction, timing, additional lighting)
	- Immersive (full 3D graphics and interaction, e.g. audio, collision, fog, and scripting)
	- Full (all defined nodes; NURBS, H-Anim, GeoSpatial)

### **Background – Applying X3D in X3DOM**

- When using a web browser as an X3D runtime, the focus is slightly different from the basic profiles
	- X3D defines Scene Access Interface (SAI), but web browser readily provide DOM
	- Browsers also readily implement scripting capabilities (JavaScript)

 $\rightarrow$  X3DOM group proposes a new X3D profile, HTML that extends X3D-Interchange profile<sup>[3][4]</sup>

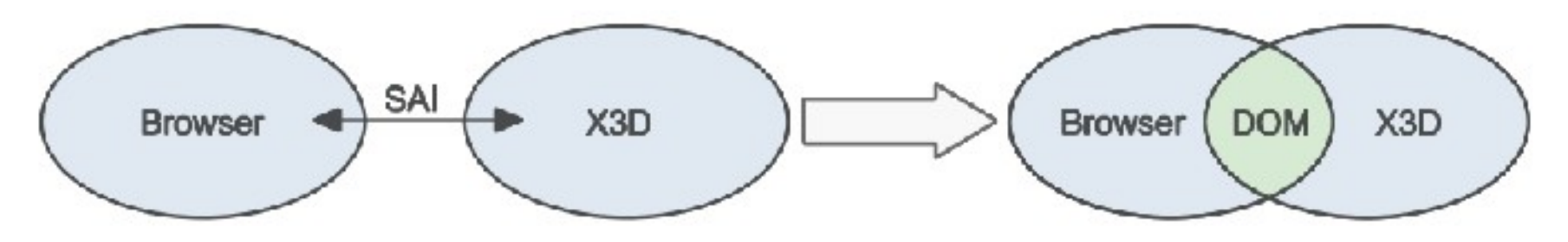

 $X3DOM$  integration model<sup>[3]</sup>

### **X3DOM – Status of the Implementation[5]**

- Homepage: <http://www.x3dom.org/>
- Dual licensed under MIT and GPL licenses.
- Latest stable version is 1.1 (22.10.2010)
	- Version 1.0 released 7 months earlier
- More recent dev version is also available
	- Under active development
	- Already new features such as navigation modes and smooth camera animation added to dev version<sup>[6]</sup>
- Roadmap available up to version  $1.2<sup>[7]</sup>$

### **X3DOM - Features**

- A complete list of features is missing
	- Release notes for version 1.0 and 1.1 list new features
	- Examples in the homepage demonstrate some features
- Features (as we know)
	- Support for loading and displaying X3D models
	- Manupulation of the scene via DOM
	- HTML events (*onclick*, etc.) on 3D objects
	- Support for large meshes (>65k indices per mesh)
	- Textures (images and movies) and sound
	- Transparency, fog and shadows
	- Multiple light sources (spot, point, directional)
	- Animations (mesh, camera)
	- Fallback model for non-WebGL browsers

### Technical Overview

### **Technical Overview**

- Library in a single JavaScript file (*x3dom.js*)
- When loaded, creates new a DOM object, *x3dom*
- When loaded, X3DOM automatically parses the HTML document for 3D-models
	- Specifically, 3D-models specified inside *<x3d>* tag
- 3D model is displayed using best possible alternative, according to a fallback model (see next slide)
	- Theoretically speaking, a web browser could natively support displaying X3D models (option 1)
	- Second preferred alternative is an X3D/SAI plugin (2)
	- WebGL is only the third alternative in the model (3)
	- Non-webGL browser could still use Flash (4)
	- If everything else fails, display alternative content (5)

#### **Fallback-model[8]**

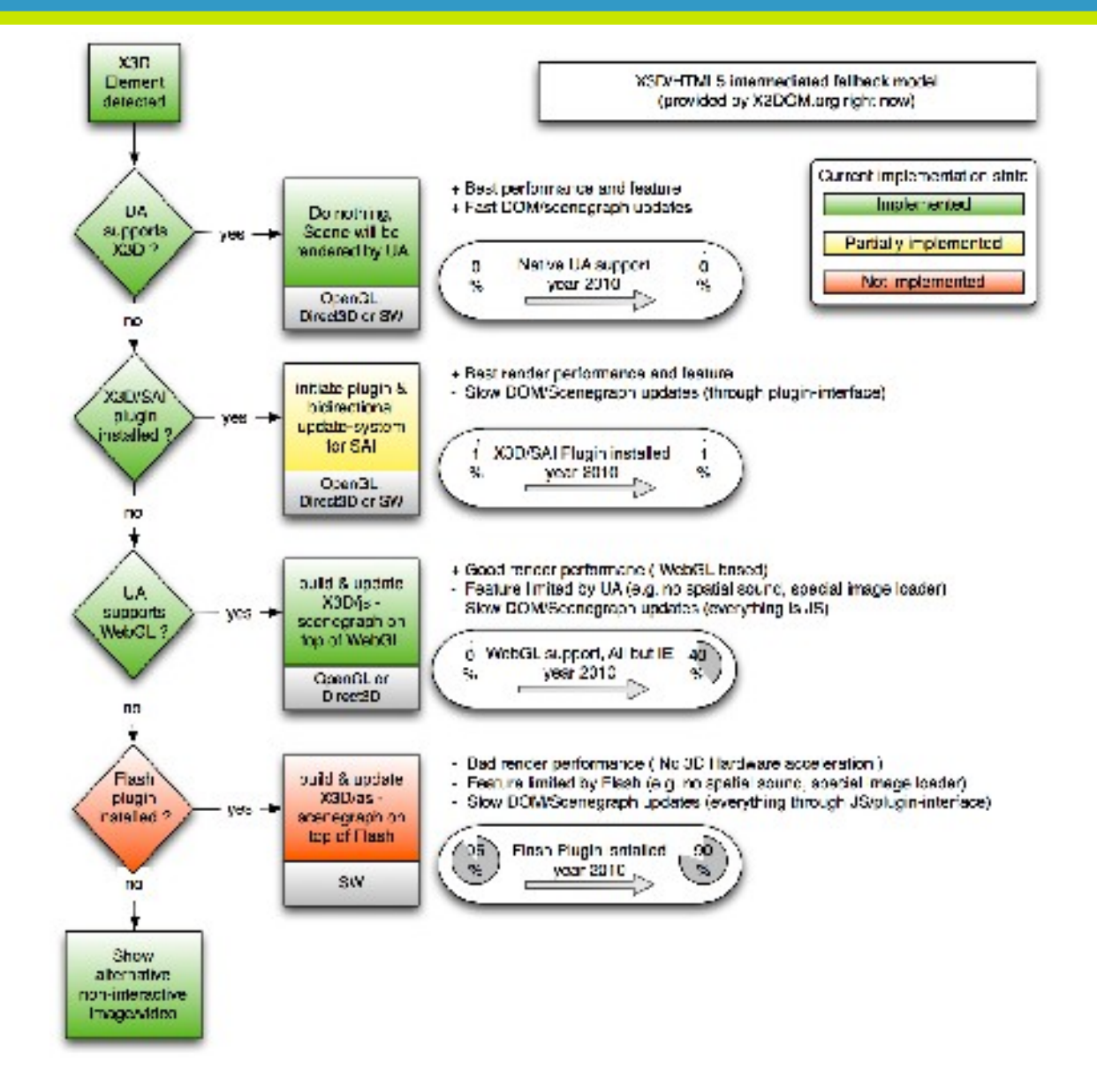

### **Technical Overview (Continued)**

- Key in X3DOM's usage is X3D markup
	- A standardised binding for XML is available[9]
- Navigation capabilities are provided by the library (dev version)
- Build-in navigation modes $^{[10]}$
- $\rightarrow$  X3DOM is an X3D model viewer/player for web browsers

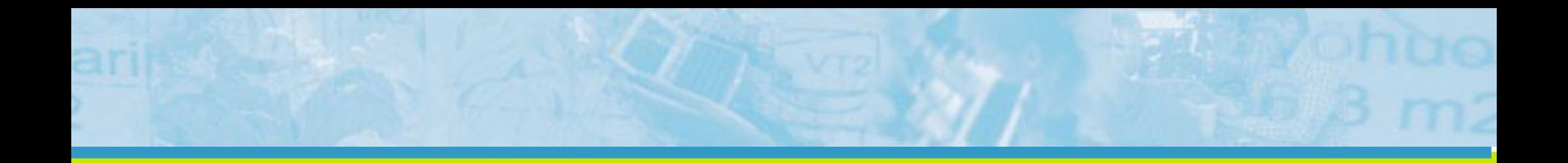

## Examples

### **"Hello World" (1/2) [11]**

• Hello X3D World – demonstrates how a simple X3D scene can be displayed in browser

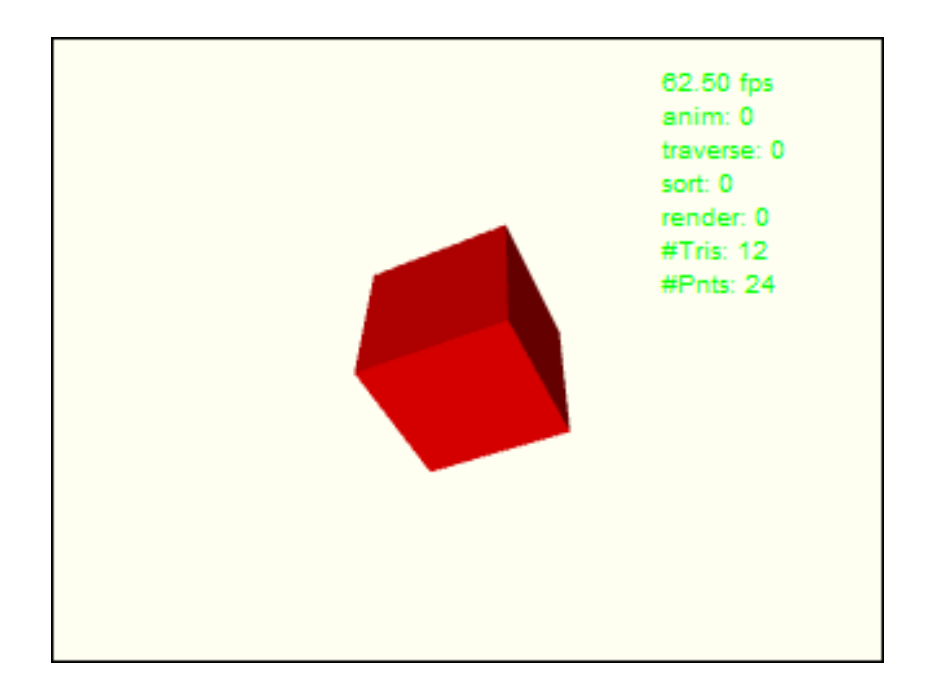

### **"Hello World" (2/2)**

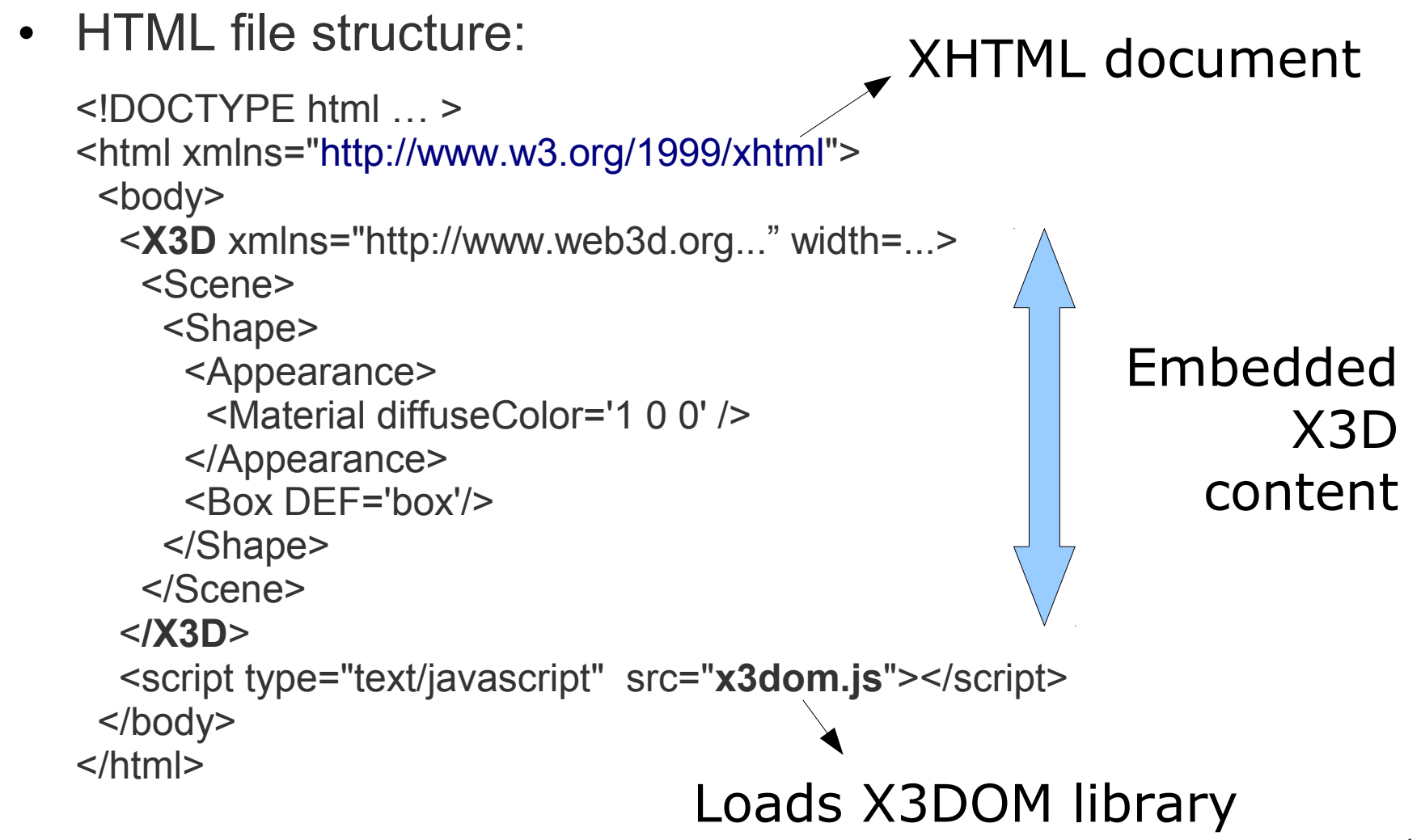

#### **Render Feature Examples**

- Single Mesh Model with flat hierarchy
	- [http://x3dom.org/x3dom/example/x3dom\\_singleMesh-small.xhtml](http://x3dom.org/x3dom/example/x3dom_singleMesh-small.xhtml)
- Multiple textures:
	- [http://x3dom.org/x3dom/example/x3dom\\_texture.xhtml](http://x3dom.org/x3dom/example/x3dom_texture.xhtml)
- Multiple animated lights:
	- [http://x3dom.org/x3dom/example/x3dom\\_animatedLights.xhtml](http://x3dom.org/x3dom/example/x3dom_animatedLights.xhtml)
- Fog:
	- [http://x3dom.org/x3dom/example/x3dom\\_fog.xhtml](http://x3dom.org/x3dom/example/x3dom_fog.xhtml)
- Shadows:
	- [http://x3dom.org/x3dom/example/x3dom\\_shadows.xhtml](http://x3dom.org/x3dom/example/x3dom_shadows.xhtml)

### **Navigating an X3D Model**

- [http://x3dom.org/x3dom/example/x3dom\\_walkThrough.html](http://x3dom.org/x3dom/example/x3dom_walkThrough.html)
- Navigate using X3DOM's built-in navigation keys:
	- Examine mode ('E') rotate, pan, zoom, set center of rotation
	- Walk mode ('W') move forward/backward
	- Fly mode ('F') same as walk
	- Look at ('L') move closer/farther

### **Mashup Application Example**

- Ajax Mashup: Combining Flickr Data and Physics
	- By Michael Zoellner
- <http://dev.m05.de/x3dom/flickrdump/>

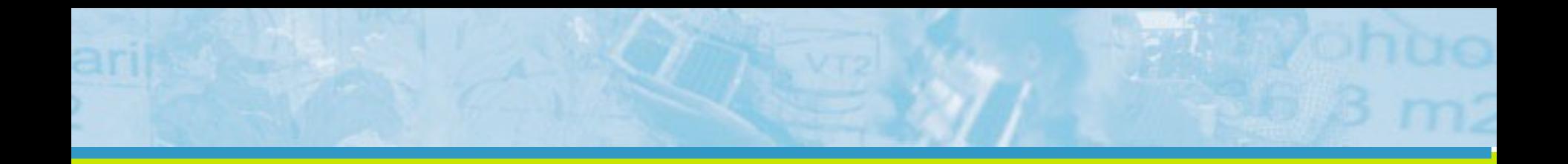

### **Evaluation**

### **Evaluation (1/2)**

- **Benefits** 
	- Easy to start using
	- Works as an X3D player without any additional programming
	- $-$  Integration to DOM  $\rightarrow$  nicely works with for instance jQuery
	- Has a fallback model for non-WebGL browsers
- **Drawsbacks** 
	- Scattered documentation (a lot of examples, not
	- More like an X3D player than a WebGL framework
	- Supports only X3D content (conversions needed)
	- Fallback model is, well, just a model it has not been fully implemented
	- Testing not comprehensive

#### **Evaluation (2/2)**

- General Usefulness
	- *Sweet spot:* display X3D content in web browsers
	- Stable enough for most prototypes, stability for production is very questionable
	- The more you need low-level customisations, the less useful X3DOM is
- **Measurements** 
	- Active community, but ... very much W3C/Web3D driven  $\rightarrow$ reference implemention is more important than productionreadiness

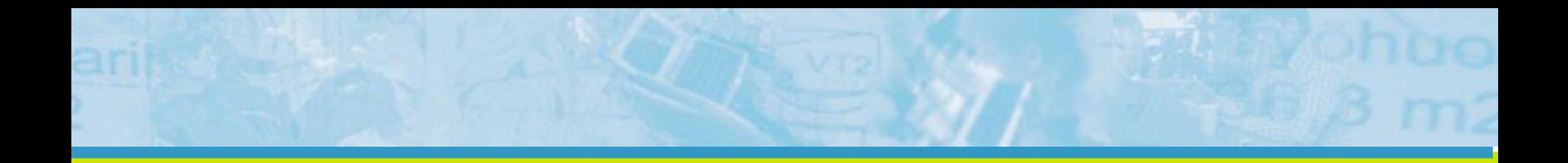

# Summary

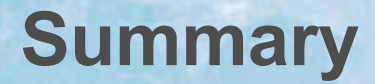

- X3DOM is a maturing X3D library for web browsers
	- Not actually a WebGL framework, but more like an X3D viewer with notable emphasis on WebGL
- Fulfills its promise in exploring X3D's HTML integration – From this point of view, the library is surprisingly good
- At this point, could recommend for content-driven prototyping
	- For instance, when we already have X3D content which we want to display in a web browser

### **Thank you!**

• Questions?

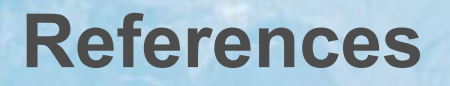

- [1] [http://www.x3dom.org/?page\\_id=2](http://www.x3dom.org/?page_id=2)
- [2]<http://www.web3d.org/about/overview/>
- [3] [http://www.x3dom.org/?page\\_id=158](http://www.x3dom.org/?page_id=158)

[4] Behr, J., Eschler, P., Jung, Y., Zöllner, M. (200). X3DOM – A DOM-based HTML5/X3D Integration Model. In Web3D '09: Proceedings of the 14<sup>th</sup> International Conference on 3D Web Technology.

- [5] [http://www.x3dom.org/?page\\_id=7](http://www.x3dom.org/?page_id=7)
- [6]<http://www.x3dom.org/?p=1443>
- [7]<http://sourceforge.net/apps/trac/x3dom/roadmap>
- [8] [http://www.x3dom.org/?page\\_id=7](http://www.x3dom.org/?page_id=7)
- [9]<http://www.web3d.org/x3d/specifications/ISO-IEC-19776-X3DEncodings-All-Edition-1/>
- [10] [http://www.x3dom.org/?page\\_id=293](http://www.x3dom.org/?page_id=293)
- [11] [http://x3dom.org/x3dom/example/x3dom\\_helloWorld.html](http://x3dom.org/x3dom/example/x3dom_helloWorld.html)